# 鳥取県立米子工業高等学校CAD室

パソコン等賃貸借仕 様 書

(別添)

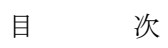

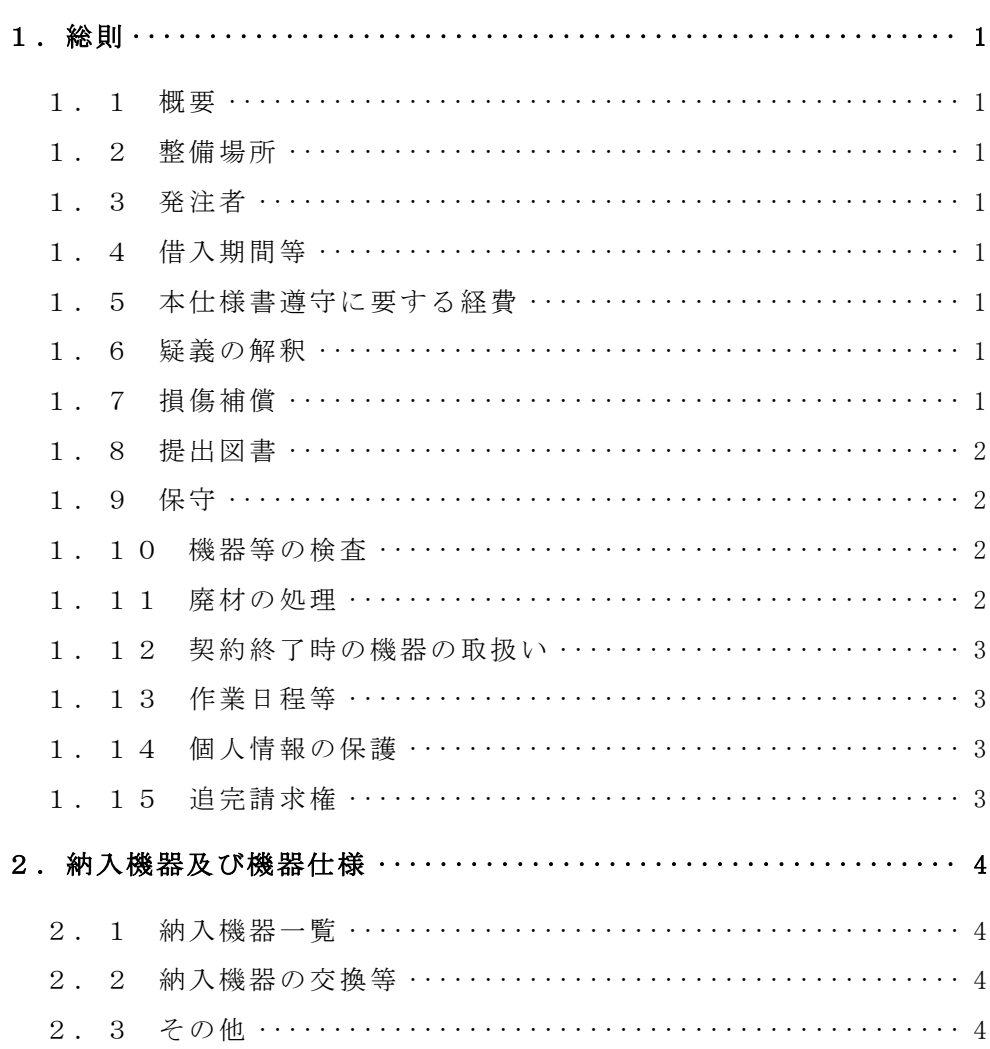

1.総則

1.1 概要

平成28年9月に整備されたCAD室(機械)及びCAD室(環境系)のパソコ ン等のリース期間満了に伴い、新たにパソコン等(以下「機器」という。)を調達の 上、鳥取県立米子工業高等学校(以下「学校」という。)に設置し、正常に稼動する よう設定を行うこと。

1.2 整備場所

米子市博労町四丁目220番地 鳥取県立米子工業高等学校

- 1.3 発注者 本仕様書でいう発注者は、鳥取県立米子工業高等学校をいう。
- 1.4 借入期間等
- (1)借入期間 令和3年9月1日から令和7年8月31日まで(48か月)
- (2)納入期限 令和3年8月31日(火)
	- ※ただし、受注者の責めに帰さない事由により、上記の期限までに納入できない 見込みとなった場合には、早急に発注者に連絡し、その後の対応について協議 すること。
- (3)契約期間 契約締結日から令和7年9月10日まで ※借入期間終了後の令和7年9月1日から同月10日までの間に、機器のデータ消 去等の作業を行い撤去すること。
- 1.5 本仕様書遵守に要する経費

本仕様書を遵守するために要する経費は、全て受注者の負担で行うこと。

1.6 疑義の解釈

本仕様書に定めのない事項又は本仕様書について疑義の生じた事項については、 発注者と受注者が協議して定める。

1.7 損傷補償

機器の搬入、撤去、設置及び設定作業(以下「作業」という。)は全て受注者の責 任により行い、損傷補償は次に定めるところによる。

- (1)作業に当たり施設を損傷し、又は作業敷地外の土地を踏み荒らし、あるいは道 路の損傷など第三者に損害を与えた場合の補償は受注者が負担する。
- (2)作業に当たり、施設などに損傷を与えた箇所は、発注者の指示に従い速やかに 原形に修復すること。
- (3)作業において、施設の削り取り、孔あけ等を行う場合は、発注者の指示に従い 最小限度とし、体裁良く修復すること。

#### 1.8 提出図書

次の図書を機器の納入後 1 週間以内に発注者に提出すること。提出物は、紙媒体 のものをA4版でファイリングすること。

又、電子媒体により1部発注者へ提出すること。

| 区分      | 名称                                                  | 部数 |
|---------|-----------------------------------------------------|----|
| 新品証明書   | 新品証明書(納品物が新品であること<br>を受注者証明すること。)                   | 1部 |
| 完成図・設計書 | 機器設置図<br>主要機器一覧 (シリアル番号含む)<br>機器設定情報等に係る資料<br>試験成績書 | 1部 |
| 写真      | 写真(作業前・作業後の部屋の写真)                                   | 1部 |
| 保守手引書   | 保守体制図及び緊急時連絡体制図                                     | 1部 |
| 保証書     |                                                     | 1部 |
| ライセンス証書 | ソフトウェアライセンス証書                                       | 1部 |
| その他     | その他発注者が必要と認める関連図書<br>及び資料                           | 1部 |

1.9 保守

保守期間は、借入期間とする。

障害が発生した場合は、学校情報担当者及び発注者と連携して速やかに復旧の措 置をとること。

なお、機器が所定の性能及び機能を確保できるよう十分な情報交換を行い、連携 し、円滑な運用ができるように技術支援を行うこと。

また、取扱いの過誤によらない原因での機器の故障、損傷などの不良及び不備が 生じた場合には、受注者において速やかに無償で修理又は交換すること。ただし、 発注者の責めあるいは天災による故障及び損傷についてはこの限りでない。

なお、保守対応時間及びサービス方法並びに保守対象については別紙「CAD室 機器仕様明細書」のとおり。

1.10 機器等の検査

発注者が必要と認めた場合、機器(ケーブル類等を含む。)及びソフトウェアにつ いて検査を求めることがある。

(1)検査に要する費用は受注者の負担とする。

(2)検査に必要な測定器は受注者において用意すること。

1.11 廃材の処理

本整備に伴い発生する梱包材等について、関係法令等を遵守し、受注者が適切に 処理すること。

- 1.12 契約終了時の機器の取扱い
- (1)今回整備される機器、配線等については、賃貸借期間満了後又は契約が解除さ れた後は、受注者が取り外し、撤去すること。

なお、取り外し及び撤去にかかる経費は受注者の負担とする。

また、本整備において生じた施設の孔あけ等箇所は、撤去の際に体裁良く修復 し、修復の状態について発注者の確認を受けること。

- (2)機器撤去の際は、別添「鳥取県立高等学校発注専門機器に関するリース契約終 了後のデータ消去の取り扱いについて」に沿って、データを完全に消去すること。 なお、データ消去にかかる経費は、受注者の負担とする。
- 1.13 作業日程等

本整備の作業時間は、平日の午前8時30分から午後5時までとし、作業日程に ついては、発注者と別途調整すること。

1.14 個人情報の保護

受注者は、本整備を遂行するための個人情報の取扱いについては、別記「個人情 報取扱業務賃貸借契約特記事項」を遵守しなければならない。

- 1.15 追完請求権
- (1)発注者は、引渡し完了後、当該成果物が仕様書又は双方協議の内容に適合しな いものであるときは、受注者に対して相当な期間を定めて発注者の指示した方法 により無償で補修、代替物の引渡し又は不足物の引渡しによる履行の追完を請求 することができる。
- (2)(1)の規定により、その期間内に履行の追完がないときは、発注者は受注者に 対して代金の減額を請求することができる。
- (3)(1)及び(2)の規定は、発注者が受注者に対して行う損害賠償の請求及び契 約の解除を妨げるものではない。
- 2.納入機器及び機器仕様 本整備の納入機器は全て新品であること。
- 2.1 納入機器一覧

別紙「CAD室機器仕様明細書」を参照すること。

2.2 納入機器の交換等

借入期間中に故障等の理由により納入した機器の交換が必要となった場合で、製 造中止等の理由により新品の納入ができないときは、交換前の機器と同等以上の性 能を有する新品の機器を納入すること。ただし、納入しようとする機器について事 前に発注者の承認を受けなければならない。

- 2.3 その他
- (1)設置に必要な部材・ケーブル・設置機器類は適宜受注者が用意すること。 なお、これらにかかる経費は、受注者の負担とする。
- (2)機器導入に関しては、搬入・設置・設定(ネットワークを含む)・ソフトウェア のインストール作業を行うこと。設置及び設定の詳細は別紙「CAD室機器仕様 明細書」のとおりとする。

なお、これに係る経費は受注者の負担とする。

(3)作業日程の調整、各種設定及び機器の配置レイアウトについては、学校担当者 と十分協議の上、実施すること。

なお、納入後に学校担当者への説明を行うこと。

別記

#### 個人情報取扱業務賃貸借契約特記事項

(個人情報の取扱い)

- 第1 受注者は、この調達に係る業務を処理するための個人情報の取扱いに当たって は、個人の権利利益を侵害することのないよう努めなければならない。 (秘密の保持)
- 第2 受注者は、この調達に係る業務を処理するために知り得た個人情報の内容を、 他に漏らしてはならない。
- 2 受注者は、この調達に係る業務を処理するための個人情報の取扱いを伴う業務に 従事している者又は従事していた者が、当該調達に係る業務を処理するために知り 得た個人情報の内容を、他に漏らさないようにしなければならない。
- 3 前2項の規定は、この契約が終了し、又は解除された後においても、また同様と する。

(目的外収集・利用の禁止)

第3 受注者は、この調達に係る業務を処理するため、個人情報を収集し、又は利用 するときは、業務の目的の範囲内で行う。

(第三者への提供制限)

- 第4 受注者は、この調達に係る業務を処理するため発注者から提供された個人情報 が記録された資料等を、発注者の承諾なしに第三者に提供してはならない。 (再委託等の禁止)
- 第5 受注者は、この調達に係る業務の処理を第三者に委託し、又は請け負わせては ならない。ただし、あらかじめ発注者が書面により承諾した場合は、この限りでな い。

(複製、複写の禁止)

- 第6 受注者は、この調達に係る業務を処理するため発注者から提供された個人情報 が記録された資料等を、発注者の承諾なしに複写し、又は複製してはならない。 (個人情報の適正管理)
- 第7 受注者は、この調達に係る業務を処理するため発注者から提供された個人情報 が記録された資料等を毀損し、又は滅失することのないよう、当該個人情報の適正 な管理に努めなければならない。

(提供資料等の返還等)

第8 受注者は、この調達に係る業務を処理するため発注者から提供された個人情報 が記録された資料等を、業務完了後速やかに発注者に返還する。ただし、発注者が 別に指示したときは、当該方法による。

(事故報告義務)

第9 受注者は、この調達に係る業務を処理するため発注者から提供された個人情報 が記録された資料等の内容を漏えいし、毀損し、又は滅失した場合は、発注者に速 やかに報告し、その指示に従わなければならない。

(契約解除及び損害賠償)

第10 発注者は、受注者が個人情報取扱業務賃貸借契約特記事項の内容に反してい ると認めたときは、契約の解除又は損害賠償の請求をすることができる。

## CAD室機器仕様明細書

## 【CAD室(機械)】

#### 1.品名及び数量

#### (1)サーバ用コンピュータ

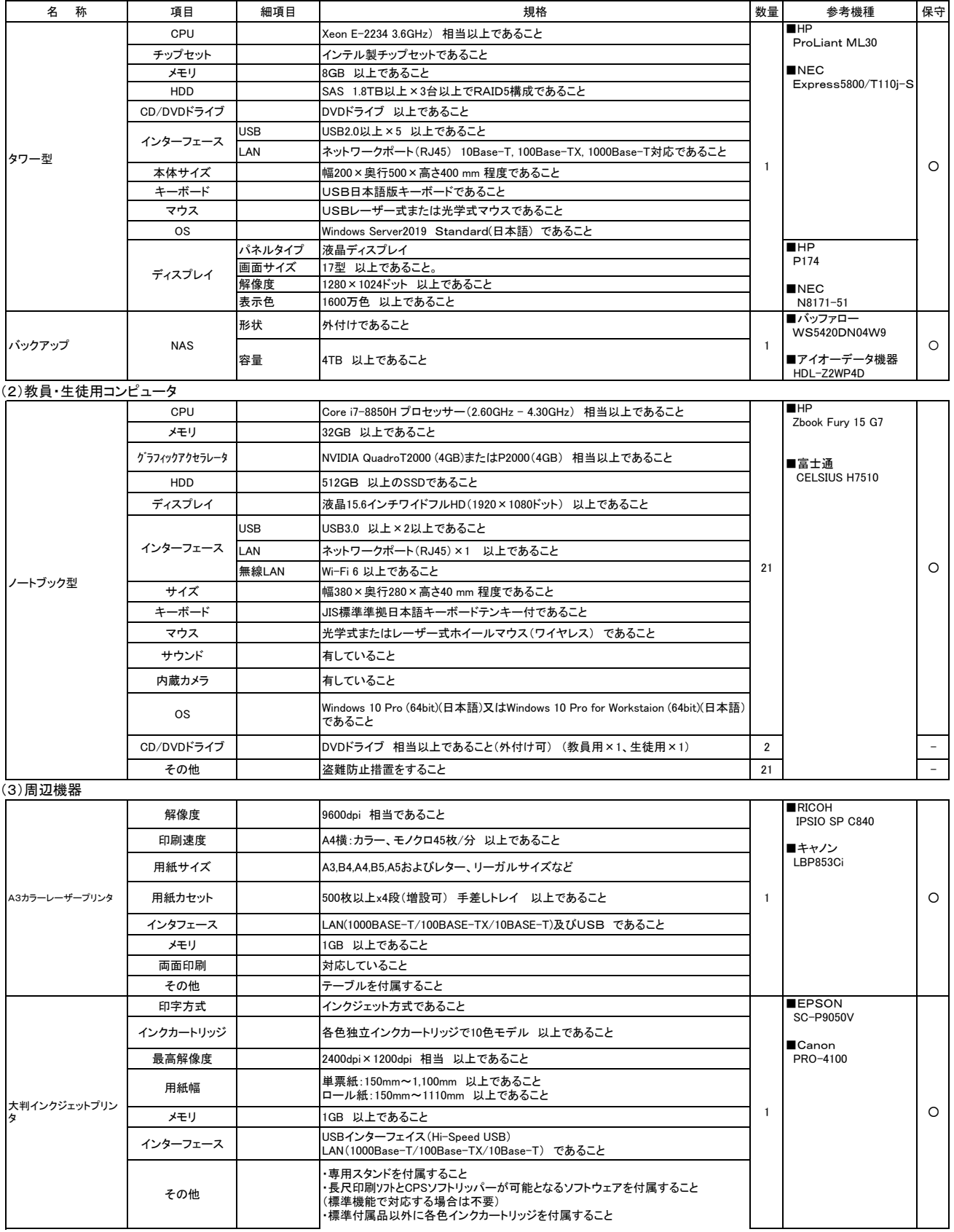

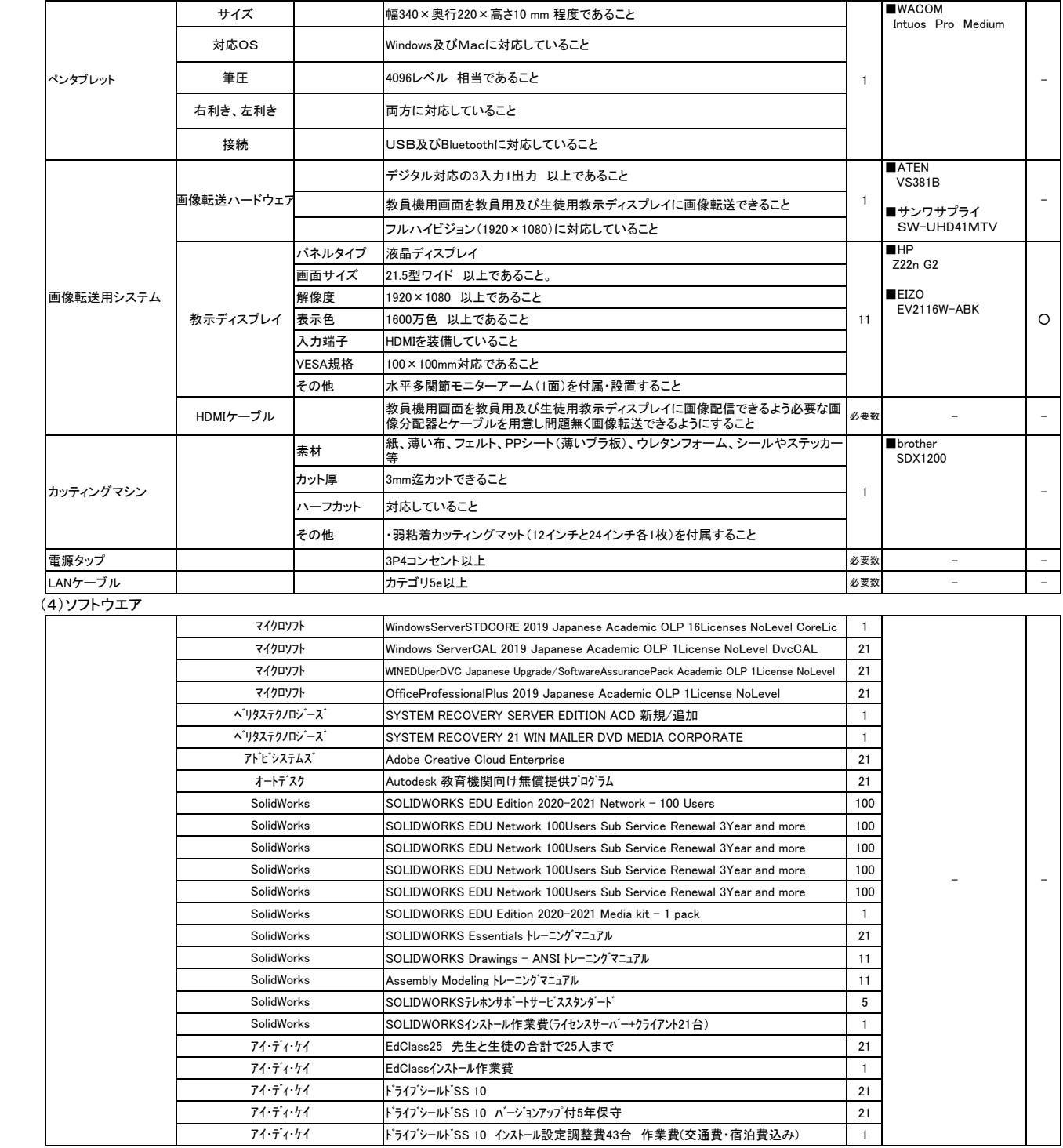

#### 2.発注者

鳥取県立米子工業高等学校

3.設置場所 米子市博労町4丁目220 鳥取県立米子工業高等学校 体育館棟2階 CAD室(機械)

#### 4.保守について

(1)保守対象機器 上記の保守対象欄に○印が付された物品とする。 (2)保守期間 保守期間は借入期間とする。 (3)保守対応時間

。<br>庁日以外の日における午前8時30分から午後5時までとする 県庁閉庁日:土曜日、日曜日、国民の祝日、1月1日から同月3日及び12月29日から同月31日まで

(4)保守料には、定期交換部品の交換等に係る一切の費用を含むこと。

(5)障害が発生した場合には学校と連携して速やかに復旧の措置をとること。 修理依頼時は、機器導入業者にて迅速に対応すること。

(6)保守サービス方法は、必要に応じて機器の設置場所へ技術員を派遣させること。故障機器は発注者の指定する場所に回収に行くこと。 障害連絡を受けてから、2時間以内に到着すること。障害復旧時間は機器交換を含めて4時間程度を目安とすること。

(7)修理後は発注者の指定する場所に引き渡すこと。

(8)保守作業はオンサイト(現地修理、現地交換)とし、パソコンメーカーが提供する保守サービスを実施すること。また、パソコンメーカーが発行する契約番号を学校へ提示すること。 (9)持ち帰り時は代替機を用意すること。

(10)故障等により、ハードディスクの初期化、ソフトウェアのアンインストール等を行った場合は、導入当初の状態(全ソフトのインストール、設定)に設定すること。 導入時同等品ののファームウェアが機能向上された場合には無償で提供すること。可能な限りユーザーデータを復元すること。

(11)今回整備する借入物品については動産保険に加入すること。

(12)保守対象には、管理番号、故障連絡受付番号等を明記した保守管理シールを貼り付けること。詳細な記載内容は、受注者決定後、指示する。

#### 5.特記事項

(1)鳥取県立米子工業高等学校に新たにパソコン等の機器を調達し、現在使用している既存の機器に置き換えて行うこと。

(2)本仕様書を遵守するために要する経費は、全て発注者の負担で行うこと。

(3)上記のハードウェア及びソフトウェアの規格については参考型番以上のものとし、細部の異なる仕様で応札する場合は、事前にカタログ等により説明の上、学校の承認を得ること。 また、納品する製品は全て新品(未使用)とし、中古品(再利用品)は認めない。

(4)本仕様に定められた内容に疑義が生じたり、現場の納まり又は取り合い等の関係で、本仕様書によることが困難又は不都合が生じたときは、発注者と協議すること。

(5)施工に当たり施設の損傷、作業敷地外の土地の踏み荒らし、道路の損傷など第三者に与えた損害に対する補償は受注者の負担とすること。

(6)発注者が必要と認めた場合、各種材料について検査、試験を求めることがある。その際、試験に要する経費は受注者の負担とする。

(7)機器導入完了後1週間以内に、設定等に関するドキュメントを書類とデータの形式で納品すること。

(8)引渡し完了後、かしが発見された場合、受注者は無償で補修・補完を行うものとする。受注者の責任は、本業務の検収完了日から12カ月以内に請求があったものに限る。

(9)本業務で発生する産業廃棄物について、関係法令を遵守し、適切に処理すること。

(10)導入及び設置、設定について

・機器導入に関しては、搬入・設置・設定(ネットワークを含む)・ソフトウェアのインストール作業を行うこと。なお、これに係る経費は本仕様に含むものとする。

・作業日程の調整、各種設定及び機器の配置レイアウトについては、学校の担当者と十分協議のうえ実施すること。

・全ソフトウェア製品について、納入時点での最新のバージョンを導入し、最新のパッチが当たっていること。

・PCのBIOSは最新のものにバージョンアップ済みのこと。

・ウイルス対策ソフトについては、鳥取県教育委員会所有のソフトウェアを各コンピュータへインストールすること。なお、これに係る経費は本仕様に含むものとする。

・アドビシステムズ社製(Adobe Creative Cloud Enterprise)21ライセンスについては、鳥取県教育委員会所有のソフトウェアを各コンピュータへインストールすること。 なお、これに係る経費は本仕様に含むものとする。

・Autodesk 教育機関向け無償提供プログラム(AutoCAD Mechanical)21ライセンスについては、本校所有のソフトウェアを各コンピュータへインストールすること。 なお、これに係る経費は本仕様に含むものとする。

・発注者指定のフリーソフトをインストールすること。詳細については、受注者決定後、指示する。

・SolidWorksについては、サーバで一括管理する。調整及び動作確認を含め作業はメーカー派遣の技術者により作業実施すること。 なお、これに係る経費は本仕様に含むものとする。

・授業支援ソフトについては、サーバで一括管理する。調整及び動作確認を含め作業はメーカー派遣の技術者により作業実施すること。 なお、これに係る経費は本仕様に含むものとする。

ーバで一括管理する。調整及び動作確認を含め作業はメーカー派遣の技術者により作業実施すること。 ・環境復元ソフトについては、サーバで一括管理する<br>なお、これに係る経費は本仕様に含むものとする。

・納入後、教職員への説明会を開催すること。

・SolidWorksは納入後SOLIDWORKSテレホンサポートサービススタンダード等メーカーに問い合わせ可能な窓口を用意すること。

・教員機用画面を教員用及び生徒用教示ディスプレイに画像配信できるよう必要な画像分配器とケーブルを用意し問題無く画像転送できるようにすること。

・設置時に必要な電源工事・ネットワーク工事等を実施すること。これらにかかる経費は本仕様に含むものとする。

(11)設置に必要な部材・ケーブル・設置機器類は適宜用意すること。これらにかかる経費は本仕様に含むものとする。

(12)発注者が必要と認めた場合、既存機器より導入機器へのデータの移行と設定を行うこと。これらにかかる経費は本仕様に含むものとする。

(13)リース終了時の撤去にかかる経費は本仕様に含むものとする。

(14)リース終了時の撤去の際は、データを完全消去すること。データ消去の取り扱いについては、別添によること。

(15)作業日程の調整、各種設定及び機器の配置レイアウトについては、学校の担当者と充分協議の上、実施すること。

(16)作業日時について、受注者は機器導入の2週間前までに作業スケジュールを提出し、発注者に承認を得ること。

(17)機器設置の際、既存機器を取り外し、発注者の指示する場所にまとめること。

(18)機器導入完了後、設定に関するドキュメントを。 書類とデータの形式で納品すること。

## CAD室機器仕様明細書

### 【CAD室(環境系)】

## 1.品名及び数量

(1)教員用ワークステーション

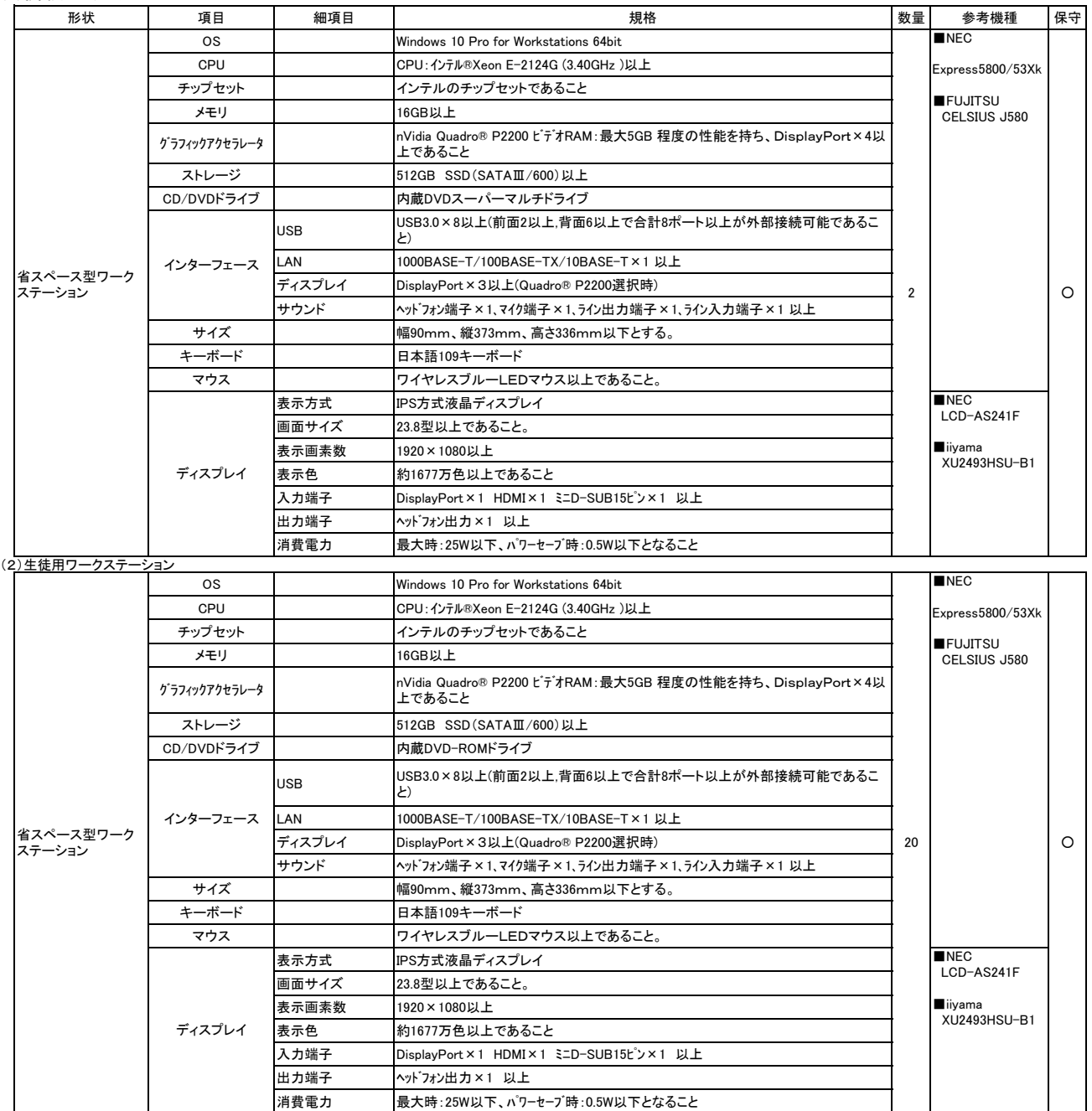

(3)周辺機器

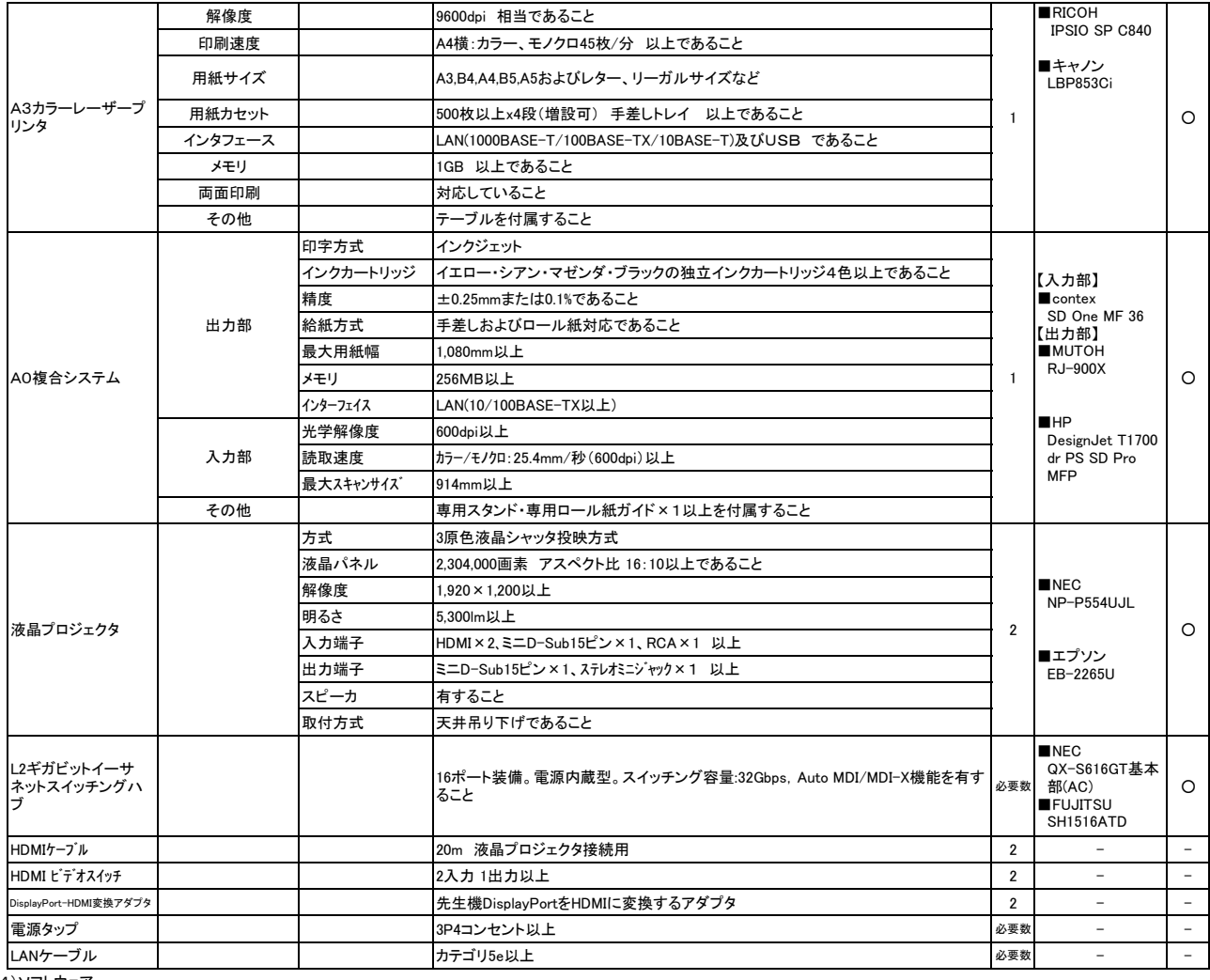

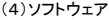

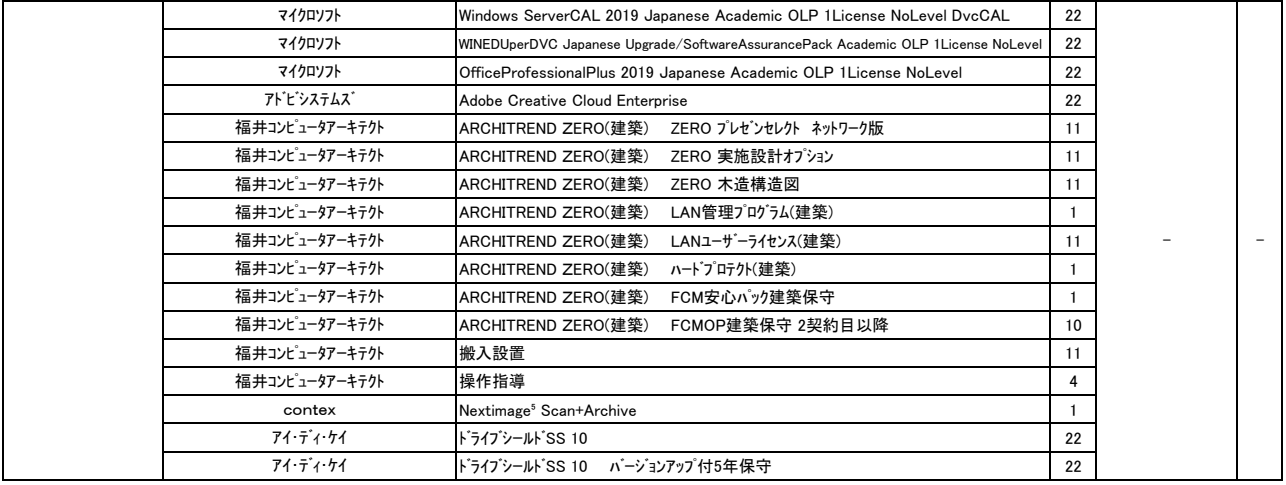

#### 2.発注者

鳥取県立米子工業高等学校

3.設置場所 米子市博労町4丁目220 鳥取県立米子工業高等学校 管理棟2階 CAD室(環境系)

#### 4.保守について

(1)保守対象機器 上記の保守対象欄に○印が付された物品とする。

(2)保守期間

保守期間は借入期間とする。

(3)保守対応時間

県庁閉庁日以外の日における午前8時30分から午後5時までとする。 県庁閉庁日:土曜日、日曜日、国民の祝日、1月1日から同月3日及び12月29日から同月31日まで

(4)保守料には、定期交換部品の交換等に係る一切の費用を含むこと。

(5)障害が発生した場合には学校と連携して速やかに復旧の措置をとること。 修理依頼時は、機器導入業者にて迅速に対応すること。

(6)保守サービス方法は、必要に応じて機器の設置場所へ技術員を派遣させること。故障機器は発注者の指定する場所に回収に行くこと。 障害連絡を受けてから、2時間以内に到着すること。障害復旧時間は機器交換を含めて4時間程度を目安とすること。

(7)修理後は発注者の指定する場所に引き渡すこと。

(8)保守作業はオンサイト(現地修理、現地交換)とし、パソコンメーカーが提供する保守サービスを実施すること。また、パソコンメーカーが発行する契約番号を学校へ提示すること。 (9)持ち帰り時は代替機を用意すること。

(10)故障等により、ハードディスクの初期化、ソフトウェアのアンインストール等を行った場合は、導入当初の状態(全ソフトのインストール、設定)に設定すること。 導入時同等品ののファームウェアが機能向上された場合には無償で提供すること。可能な限りユーザーデータを復元すること。

(11)今回整備する借入物品については動産保険に加入すること。

(12)保守対象には、管理番号、故障連絡受付番号等を明記した保守管理シールを貼り付けること。詳細な記載内容は、受注者決定後、指示する。

#### 5.特記事項

(1)鳥取県立米子工業高等学校に新たにパソコン等の機器を調達し、現在使用している既左の機器に置き換えて行うこと。

(2)本仕様書を遵守するために要する経費は、全て発注者の負担で行うこと。

(3)上記のハードウェア及びソフトウェアの規格については参考型番以上のものとし、細部の異なる仕様で応札する場合は、事前にカタログ等により説明の上、学校の承認を得ること。 また、納品する製品は全て新品(未使用)とし、中古品(再利用品)は認めない。

(4)本仕様に定められた内容に疑義が生じたり、現場の納まり又は取り合い等の関係で、本仕様書によることが困難又は不都合が生じたときは、発注者と協議すること。

(5)施工に当たり施設の損傷、作業敷地外の土地の踏み荒らし、道路の損傷など第三者に与えた損害に対する補償は受注者の負担とすること。

(6)発注者が必要と認めた場合、各種材料について検査、試験を求めることがある。その際、試験に要する経費は受注者の負担とする。

(7)機器導入完了後1週間以内に、設定等に関するドキュメントを書類とデータの形式で納品すること。

(8)引渡し完了後、かしが発見された場合、受注者は無償で補修・補完を行うものとする。受注者の責任は、本業務の検収完了日から12カ月以内に請求があったものに限る。

(9)本業務で発生する産業廃棄物について、関係法令を遵守し、適切に処理すること。

(10)導入及び設置、設定について

・機器導入に関しては、搬入・設置・設定(ネットワークを含む)・ソフトウェアのインストール作業を行うこと。なお、これに係る経費は本仕様に含むものとする。

・作業日程の調整、各種設定及び機器の配置レイアウトについては、学校の担当者と十分協議のうえ実施すること。

・全ソフトウェア製品について,納入時点での最新のバージョンを導入し,最新のパッチが当たっていること。

・PCのBIOSは最新のものにバージョンアップ済みのこと。

・ウイルス対策ソフトについては、鳥取県教育委員会所有のソフトウェアを各コンピュータへインストールすること。なお、これに係る経費は本仕様に含むものとする。

・アドビシステムズ社製(Adobe Creative Cloud Enterprise)22ライセンスについては、鳥取県教育委員会所有のソフトウェアを各コンピュータへインストールすること。 なお、これに係る経費は本仕様に含むものとする。

・2次元汎用CAD(Jw-CAD)22ライセンスについては、本校所有のソフトウェアを各コンピュータへインストールすること。なお、これに係る経費は本仕様に含むものとする。

・発注者指定のフリーソフトをインストールすること。詳細については、受注者決定後、指示する。

・ARCHITREND ZERO(建築)については、サーバで一括管理する。調整及び動作確認を含め作業はメーカー派遣の技術者により作業実施すること。

なお、これに係る経費は本仕様に含むものとする。 ・EDGESWEEPER Master Ver6.0については調整及び動作確認を含め作業はメーカー派遣の技術者により作業実施すること。

なお、これに係る経費は本仕様に含むものとする。

・環境復元ソフトについては、サーバで一括管理する。調整及び動作確認を含め作業はメーカー派遣の技術者により作業実施すること。 なお、これに係る経費は本仕様に含むものとする。

・納入後、教職員への説明会を開催すること。

特にARCHITREND ZERO(建築)及びEDGESWEEPER Master Ver6.0に係る操作説明会は、メーカー認定のインストラクターを講師として実施すること。

・HDMIスイッチャーを使用し、リモコンやスイッチ本体のプッシュボタンで簡単に先生機やAV機器や本校所有のノートパソコンから、天吊りプロジェクターへ画面転送ができること。

・設置時に必要な電源工事・ネットワーク工事等を実施すること。これらにかかる経費は本仕様に含むものとする。

(11)設置に必要な部材・ケーブル・設置機器類は適宜用意すること。これらにかかる経費は本仕様に含むものとする。

(12)発注者が必要と認めた場合、既存機器より導入機器へのデータの移行と設定を行うこと。これらにかかる経費は本仕様に含むものとする。

(13)リース終了時の撤去にかかる経費は本仕様に含むものとする。

(14)リース終了時の撤去の際は、データを完全消去すること。データ消去の取り扱いについては、別添によること。

(15)作業日程の調整、各種設定及び機器の配置レイアウトについては、学校の担当者と充分協議の上、実施すること。

(16)作業日時について、受注者は機器導入の2週間前までに作業スケジュールを提出し、発注者に承認を得ること。

(17)地震による転倒防止措置をすること。

(18)機器設置の際、既存機器を取り外し、発注者の指示する場所にまとめること。

(19)機器導入完了後、設定に関するドキュメントを書類とデータの形式で納品すること。

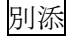

## 鳥取県立高等学校発注専門機器に関するリース契約終了後の データ消去の取り扱いについて

#### 1.趣旨

鳥取県立高等学校がパソコン等のリース契約を発注する場合におけるHDD等のデータ消去 の取り扱いは、本書によることとする。

なお、本書は生徒系ネットワークを利用するパソコン等を対象としたものであり、個人情報等 の機微情報を扱っていないものとする。

### 2.事前協議

受注者は、データ消去業務の実施前に、業務実施体制、データ消去方法、消去スケジュール、 作業場所について発注者の確認を受けるものとする。

#### 3.対象

本書が対象とするのは、リース契約に含まれる各種の物品のうち、デスクトップパソコン、ノ ートパソコン、NAS、サーバ、タブレット等のデータ記録媒体(HDD、フラッシュメモリ等) とする。

## 4.データ消去の区分

(1)HDDのデータ消去

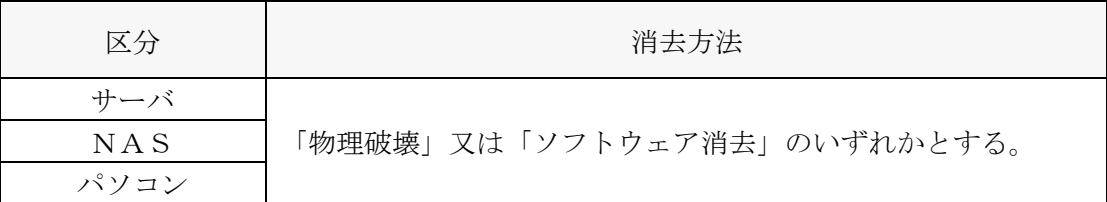

(2)フラッシュメモリのデータ消去方法

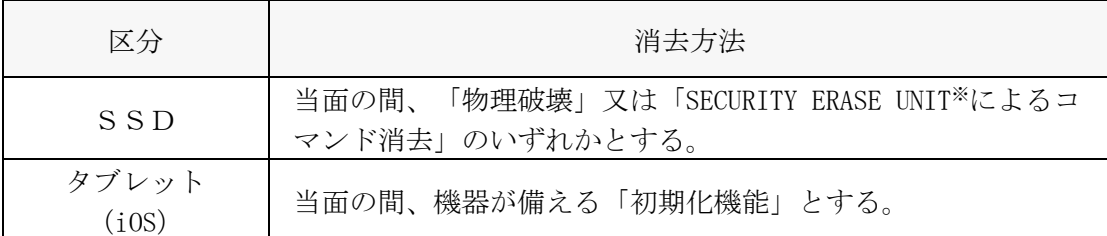

※SECURITY ERASE UNITとは、ATA規格のSSDが備える消去コマンド

#### 5 データ消去の実施手順

#### (1)物理破壊のデータ消去の実施手順

- ・校舎内の教室あるいは会議室等、発注者の管理区域内における発注者の指定する場所(以 下「指定場所」という。)において、HDD等から情報が読み取れないように物理破壊専 用装置を用いて破壊すること。
- ・発注者立ち会いのもと、破壊すること。ただし、破壊台数が多い場合など、データ消去が 長時間に渡り、全ての作業に立ち会うことが困難な場合は、部分的な立ち会いも可能とす る。

【実施手順】

① 情報システム機器からHDD等を取り出し、破壊する全てのHDD等の製造番号の記録 及び製造番号が分かるように写真撮影する。【受注者】

- ② 物理破壊専用装置で破壊する。原則、記録面に対して4箇所以上の穴を貫通させて破壊 するものとするが、SSDは圧迫破壊(M字に折り曲げること)も可能とする。【受注 者】
- ③ 全てのHDD等の製造番号と物理破壊状況が分かるように写真撮影する。【受注者】
- ④ 破壊後のHDD等を産業廃棄物として処理する。【受注者】
- ⑤ 受注者が提出する破壊前後の写真(①、③)及び発注者立ち会いの写真並びに④に伴う マニフェストを添付したデータ消去業務完了報告書(様式1)(以下「報告書」という。) により、最終処分状況を確認する。【発注者】
- (2)専用ソフトウェアによるデータ消去の実施手順
	- ・指定場所において、HDD等から情報が読み取れないようにデータ消去専用ソフトウェア を使用して上書き消去すること。
	- ・上書き消去は、米国国防総省準拠方式(DoD5220.22-M)に準じた方式とし、3回以上上書 き消去(固定値→固定値→乱数→検証)すること。
	- ・発注者立ち会いのもと、消去すること。ただし、消去台数が多い場合など、データ消去が 長時間に渡り、全ての作業に立ち会うことが困難な場合は、部分的な立ち会いも可能とす る。
	- ・破損等の理由により専用ソフトウェアによりデータ消去できない機器を確認した場合は、 物理破壊すること。

【実施手順】

- ① 全ての情報システム機器の機種名および製造番号の記録及び写真撮影する。【受注者】
- ② データ消去ソフトウェアにより、上書き消去する。【受注者】
- ③ 消去作業中及び消去完了画面が分かるように写真撮影。【受注者】
- ④ 受注者が提出するデータ消去作業中及び完了画面の写真(①、③)及び発注者立ち会い の写真を添付した報告書により、データ消去の完了を確認する。【発注者】

#### (3) SECURITY ERASE UNIT によるデータ消去の実施手順

- ・県管理区域内において、作業すること。
- ・発注者立ち会いのもと、消去すること。ただし、消去台数が多い場合など、データ消去が 長時間に渡り、全ての作業に立ち会うことが困難な場合は、部分的な立ち会いも可能とす る。
- ・破損等の理由によりSECURITY ERASE UNITによりデータ消去できない場合は、物理破壊す ること。

【実施手順】

- ① 全ての情報システム機器の機種名および製造番号の記録及び写真撮影する。【受注者】
- ② SECURITY ERASE UNITにより、消去する。【受注者】
- ③ 消去作業中及び消去完了画面が分かるように写真撮影。【受注者】
- ④ 受注者が提出するデータ消去作業中及び完了画面の写真(①、③)及び発注者立ち会い の写真を添付した報告書により、データ消去の完了を確認する。【発注者】
- (4) 初期化機能によるデータ消去の実施手順
	- ・指定場所において、作業すること。
	- ・発注者立ち会いのもと、消去すること。ただし、消去台数が多い場合など、データ消去が 長時間に渡り、全ての作業に立ち会うことが困難な場合は、部分的な立ち会いも可能とす る。
	- ・破損等の理由により初期化によりデータ消去できない場合は、物理破壊すること。

【実施手順】

- ① 全ての情報システム機器の機種名および製造番号の記録及び写真撮影する。【受注者】
- ② 機器が備える初期化機能で初期化する。【受注者】
- ③ 消去作業中及び消去完了画面が分かるように写真撮影。【受注者】
- ④ 受注者が提出するデータ消去作業中及び完了画面の写真(①、③)及び発注者立ち会い の写真を添付した報告書により、データ消去の完了を確認する。【発注者】

#### 6.データ消去作業に係る立ち会い

データ消去作業中は、発注者が立ち会い、情報の持ち出し等がないように監視を行うこと。 また、発注者が立ち会ったことを示す写真を撮影すること。(作業日1日当たりにつき5枚撮 影すること)

#### 7.データ消去の作業場所

作業は指定場所で実施することとし、指定場所以外に対象機種を持ち出して本作業を行って はならない。作業が1日で完了しない場合は、発注者立会いの下、作業場所を施錠し、作業再開 時は発注者立会いの下、解錠すること。

#### 8.消去完了報告及び検査

受注者は、データ消去を完了したときは、速やかに報告書を発注者に提出し、発注者の検査を 受けるものとする。

#### 9.留意点

- ア 受注者は、本作業の実施に当たっては、発注者の立ち会いの上、その指示に従うこと。
- イ 受注者は、本作業の実施中において、対象機種の盗難、紛失、劣化、対象機種からの情報 漏えいが発生しないように対象機種を厳重に管理すること。
- ウ 受注者は、本作業以外で対象機種に保存されている情報に接触してはならない。
- エ 受注者は、万一、対象機種を紛失、破損した場合は速やかに発注者に連絡、その指示に従 うこと。

(様式1)

## データ消去業務完了報告書

令和 年 月 日

○○○○学校長 様

住所 会社名

令和 年 月 日に契約締結した(業務名)業務に係るデータ消去について、下記のと おり業務完了しましたので報告します。

項目 | わかりの わかり 内容 契 約 期 間 デ ー タ 消 去 業 務 期 間 消去実施場所 消 去 方 法 消 去 ソ フ ト メーカー名 : ウ ェ ア ※ ソフトウェア名: 消 去 台 数 消 去 実 績 ※ | 消 去 結 果 : 機 種 名: 製 造 番 号: 作業担当者: 消去(処分)完了日時: 証 明 写 真 別添のとおり

※ソフトウェアによる消去の場合に記載。 ※本欄に記載しきれない場合は、様式2に記載。

記

(様式2)

## データ消去作業完了機器リスト

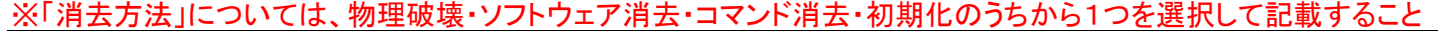

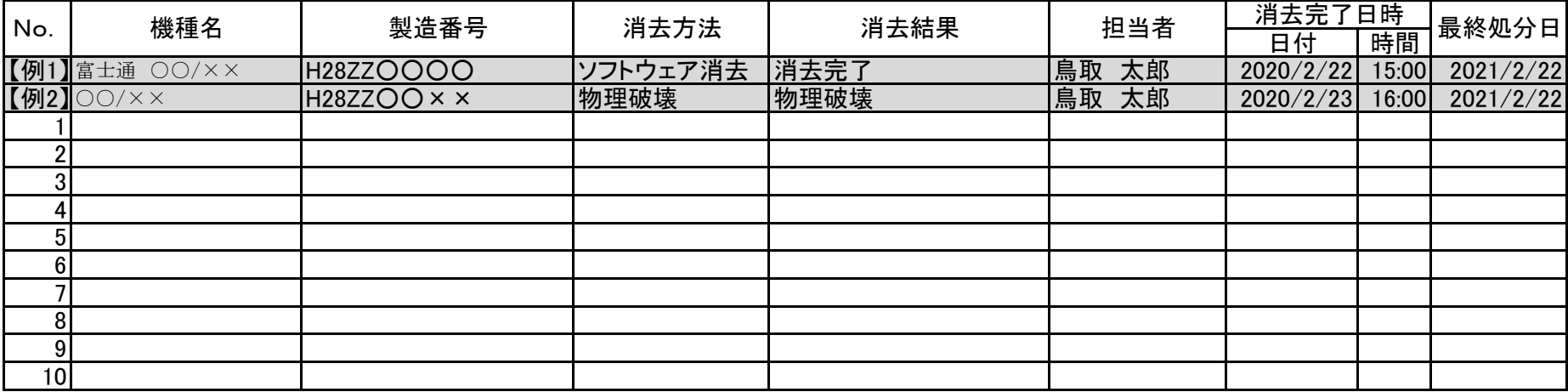